## ATTACHING A RUBRIC TO A DROPBOX ASSIGNMENT

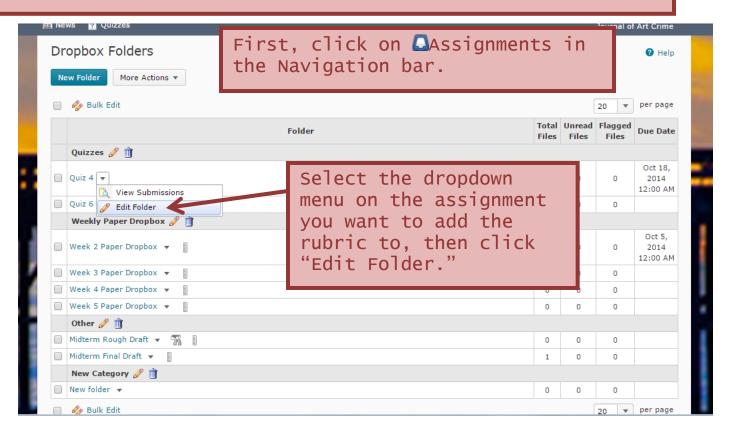

## Attaching a Rubric to a Dropbox Assignment Continued

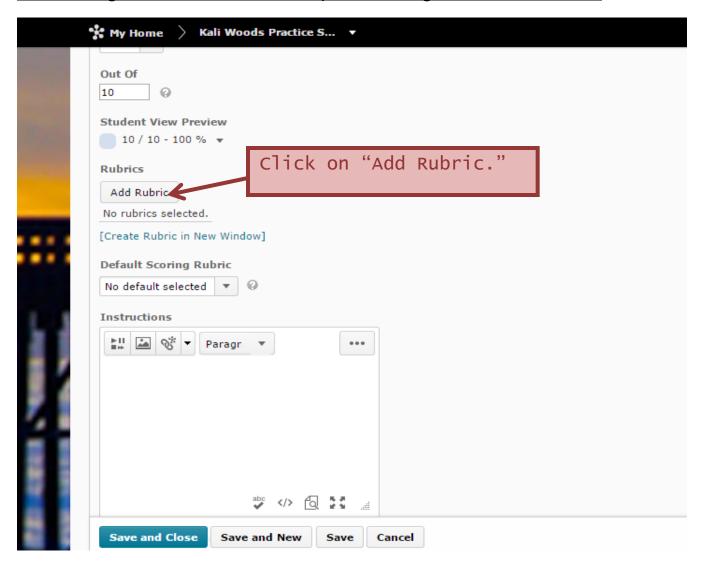

## Attaching a Rubric to a Dropbox Assignment Continued

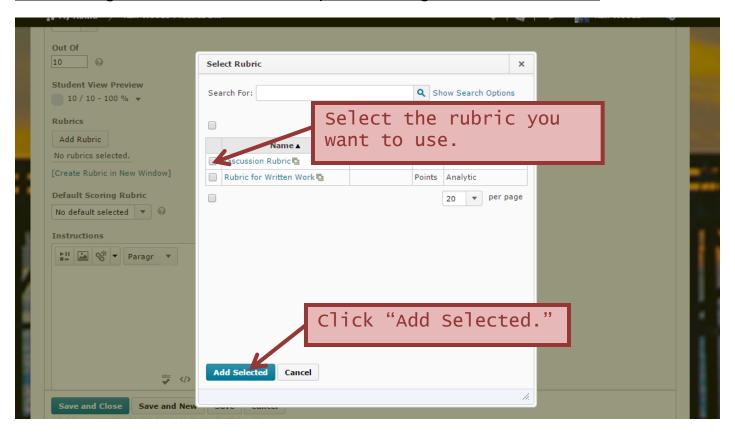